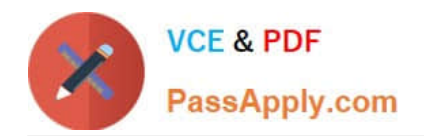

# **1Z0-1068-20Q&As**

Oracle CX Commerce 2020 Implementation Essentials

## **Pass Oracle 1Z0-1068-20 Exam with 100% Guarantee**

Free Download Real Questions & Answers **PDF** and **VCE** file from:

**https://www.passapply.com/1z0-1068-20.html**

100% Passing Guarantee 100% Money Back Assurance

Following Questions and Answers are all new published by Oracle Official Exam Center

**C** Instant Download After Purchase **83 100% Money Back Guarantee** 365 Days Free Update 800,000+ Satisfied Customers

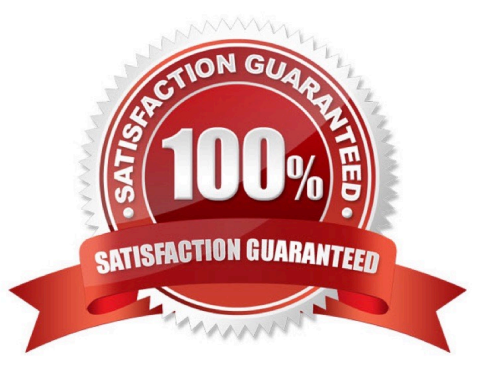

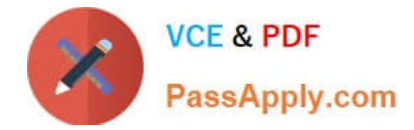

#### **QUESTION 1**

What are two reasons to use the CC-Storage library to save data objects in local storage? (Choose two.)

- A. to support browsers using private browsing mode
- B. to support Firefox browsers only
- C. to support Chrome browsers only
- D. to support iOS devices using Safari

Correct Answer: AD

#### **QUESTION 2**

What are two operational parameters that are configurable by merchants in the Commerce Cloud Administration UI? (Choose two.)

- A. SSO configuration
- B. URL patterns for products and collections
- C. Tax processor
- D. Site enablement
- Correct Answer: AC

#### **QUESTION 3**

Your client company has created a seasonal site that shares layouts with the default site, but has a different design theme that they have created on the Design page.

What do they need to do in the Administration UI to associate the new theme the seasonal site?

- A. They cannot do this in the Administration UI. They must use the /ccadmin/v1/sites endpoint
- B. On the Design page, select the site and create a new theme under that site
- C. Edit the theme\\'s JavaScript code to limit it to the seasonal site
- D. On the Settings page, navigate to the seasonal site and select the new theme in the Theme property

Correct Answer: B

Reference: https://docs.oracle.com/cd/E93106\_01/Cloud.18A/UsingCC/UsingCC.pdf

#### **QUESTION 4**

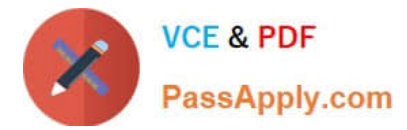

Consider the following code snippet from the config.json file for a custom payment gateway extension\\'s properties:

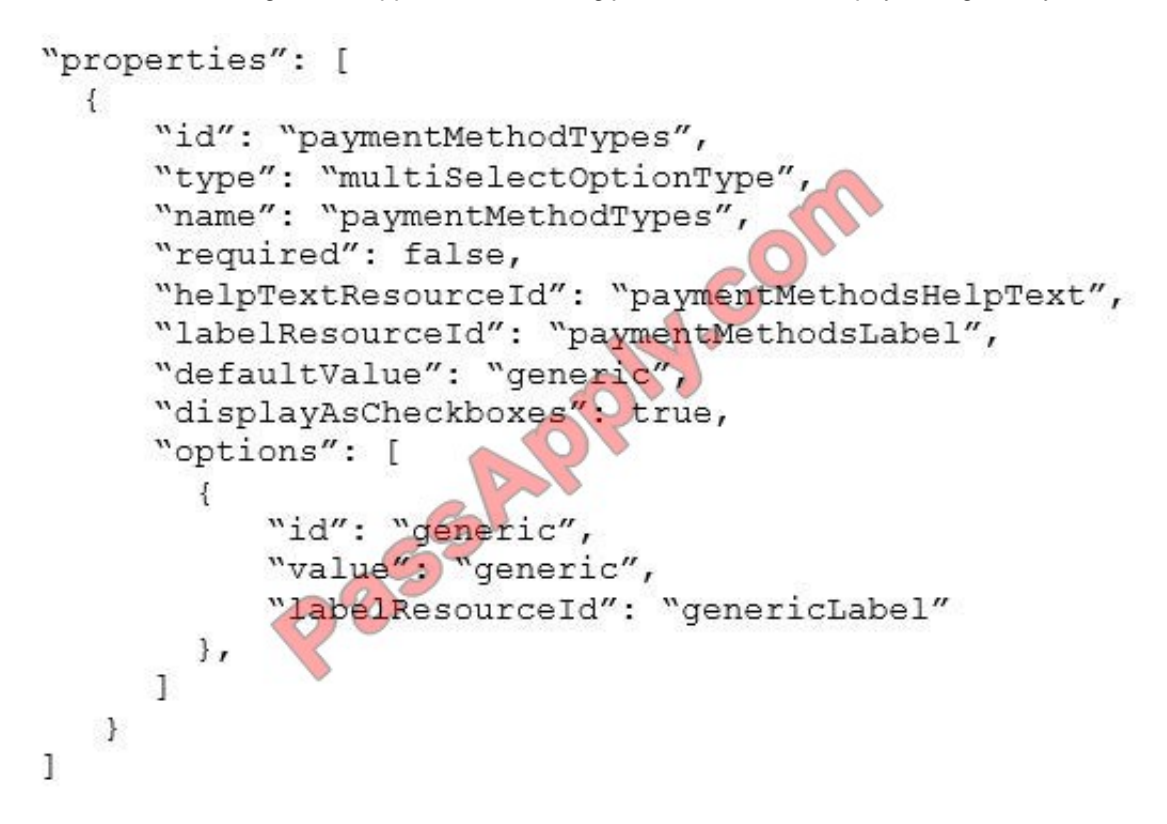

Which two statements describe the paymentMethodsTypes property configuration? (Choose two.)

A. The generic option will appear as a checkbox in the Administration UI

B. The default value is set to generic, which means that option will be selected in the Administration UI

C. Other paymentMethodTypes options defined in the gateway.json file will appear in the Administration UI, even though not explicitly defined in config.json

D. The property is public by default and can be used in a custom widget

Correct Answer: CD

#### **QUESTION 5**

A company currently has two sites. The ID of the default site is siteA. The ID of the second site is siteB. They want to create a third site, but have it copy the configurations of siteB rather than the default siteA.

Which endpoint, method, and URI do they use to accomplish this?

- A. The createSiteFromForm endpoint, using POST with the URI set to /ccadmin/v1/siteCreateForms/siteB
- B. The updateSite endpoint, using PUT with the URI set to /ccadmin/v1/sites/siteB
- C. The createSite endpoint, using POST with the URI set to /ccadmin/v1/sites/siteB
- D. The getSite endpoint, using GET with the URI set to /ccadmin/v1/sites/siteB

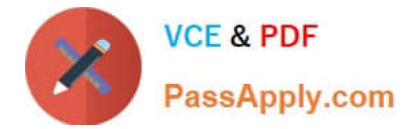

Correct Answer: D

[1Z0-1068-20 Practice Test](https://www.passapply.com/1z0-1068-20.html) [1Z0-1068-20 Exam](https://www.passapply.com/1z0-1068-20.html)

**[Questions](https://www.passapply.com/1z0-1068-20.html)** 

[1Z0-1068-20 Braindumps](https://www.passapply.com/1z0-1068-20.html)

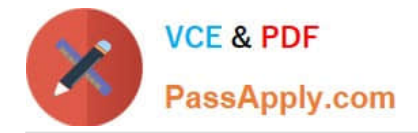

To Read the Whole Q&As, please purchase the Complete Version from Our website.

## **Try our product !**

100% Guaranteed Success 100% Money Back Guarantee 365 Days Free Update Instant Download After Purchase 24x7 Customer Support Average 99.9% Success Rate More than 800,000 Satisfied Customers Worldwide Multi-Platform capabilities - Windows, Mac, Android, iPhone, iPod, iPad, Kindle

We provide exam PDF and VCE of Cisco, Microsoft, IBM, CompTIA, Oracle and other IT Certifications. You can view Vendor list of All Certification Exams offered:

#### https://www.passapply.com/allproducts

### **Need Help**

Please provide as much detail as possible so we can best assist you. To update a previously submitted ticket:

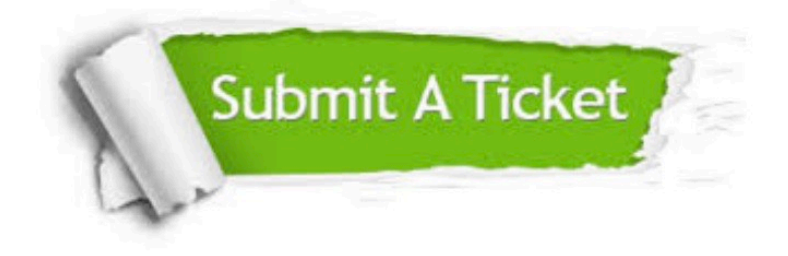

#### **One Year Free Update**

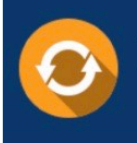

Free update is available within One fear after your purchase. After One Year, you will get 50% discounts for updating. And we are proud to .<br>poast a 24/7 efficient Customer Support system via Email

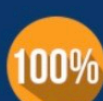

**Money Back Guarantee** To ensure that you are spending on

quality products, we provide 100% money back guarantee for 30 days from the date of purchase

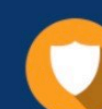

#### **Security & Privacy**

We respect customer privacy. We use McAfee's security service to provide you with utmost security for vour personal information & peace of mind.

Any charges made through this site will appear as Global Simulators Limited. All trademarks are the property of their respective owners. Copyright © passapply, All Rights Reserved.